# LECTURE43

#### GENERATORS

MCS 275 Spring 2022 Emily Dumas

#### LECTURE 43: GENERATORS

- Course bulletins:
- Please **complete your course evaluations**. The deadline is 11:55pm Sunday.
- [Project](https://www.dumas.io/teaching/2022/spring/mcs275/nbview/projects/project4.html) 4 due Friday at 6pm.
- . [Generators](https://www.dumas.io/teaching/2022/spring/mcs275/nbview/samplecode/generators.html) demo notebook

## LOOSE END

I've converted the example program urlreadtext.py to a nicer version fetch.py that uses argparse.

# SEQUENCES

In Python, a **sequence** is an object containing elements that can be accessed by a nonnegative integer index.

e.g. list, tuple, str

#### ITERABLES

An **iterable** is a more general concept for an object that can provide items one by one when used in a for loop.

Sequences can do this, but there are other examples:

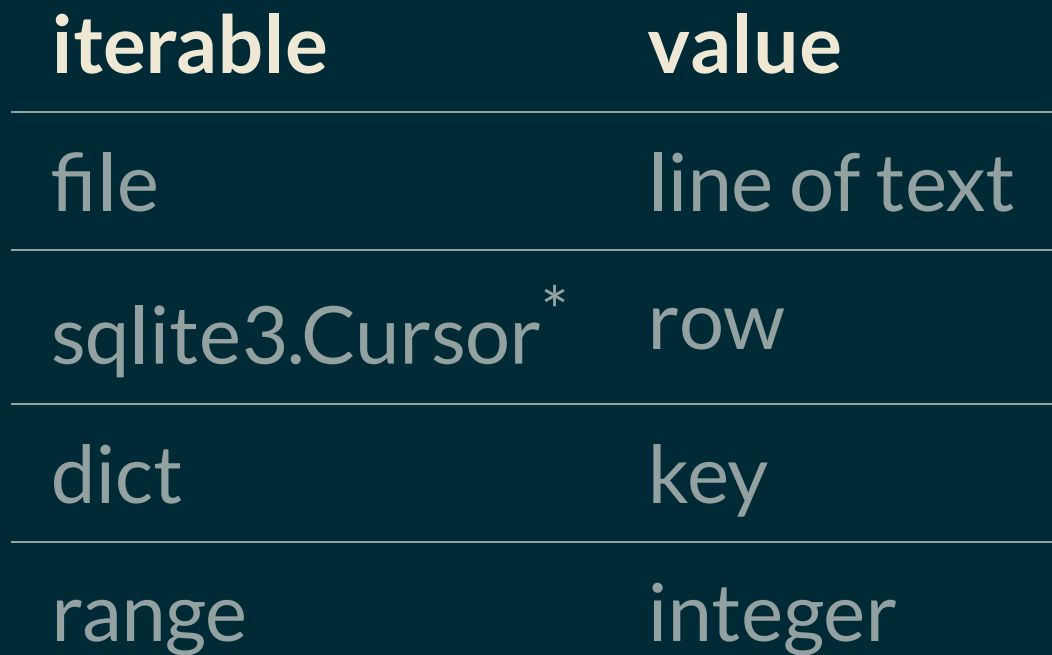

\* That's the return type of .execute(...) in sqlite3.

- Unlike a sequence, an iterable may not store (or know) the next item until it is requested.
- This is called *laziness* and can provide significant advantages.

## THE IDEA

Generators are do-it-yourself lazy iterables.

#### THE RETURN STATEMENT

In a function, return x will:

- Destroy all local variables from the function (except when references to them exist in objects still in scope)
- Return execution to wherever it was when the function was called
- Replace function call with  $x$  for the purposes of evaluation

## THE YIELD STATEMENT

When a function call is used as an iterable, the statement yield x will:

- **Pause** the function
- Make  $x$  the next value given by the iterable

The next time a value is needed, execution of the function will continue from where it left off.

# COMPARISON WITHPRINT

Imagine you can write a function which will print a bunch of values (perhaps doing calculations along the way).

If you change  $print(x)$  to  $yield x$ , then you get a function that can be used as an iterable, lazily producing the same values.

#### GENERATOR OBJECTS

Behind the scenes, a function containing  $y$  ield will return a **generator** object (just once), which is an iterable.

It contains the local state of the function, and to provide a value it runs the function until the next  $y$  ield.

#### APPLICATIONS

- Efficient iterables when items are expensive
- Representing infinite sequences
- Retain laziness despite complex logic to determine next element (e.g. nested loops)

# CONVERSION TO A SEQUENCE

The list and tuple constructors accept an iterable.

So if g is a generator object,  $List(q)$  will pull all of its items and put them in a list.

## ONE-SHOT

Generator objects are "one-shot" iterables, i.e. you can only iterate over them once.

Since generator objects are usually return values of functions, it is typical to have the function call in the loop that performs iteration.

## SINGLESTEPPING

- The built-in function next will get the next value from an iterable (e.g. generator object).
- It raises StopIteration if no more items are available.

#### DELEGATION

A generator can temporarily delegate to another generator, i.e. say "take values from this other generator until it is exhausted".

The syntax is

**yield from** GENERATOR

which is approximately equivalent to:

**for** x **in** GENERATOR: **yield** x

## GENERATOR EXPRESSIONS

You can often remove the brackets from a list comprehension to get a **generator comprehension**; it behaves similarly but evaluates lazily.

```
sum([x**2 for x in range(1,N+1)])
sum(x^{**2} for x in range(1,N+1))
```
This won't work in a context that needs a sequence (e.g. in len(), random.choice(), ...).

#### REFERENCES

- Chapter 20 of *Lutz*  $\bullet$
- Chapter 4 of *Beazley and Jones*  $\bullet$

#### **REVISION HISTORY**

- 2022-04-27 Initial publication
- 2022-04-29 Add link to demo notebook